**Date**: April 19, 2022

**To**: CAIS User Community

**From**: Adam Pugh Office of Asset Management (MA-50)

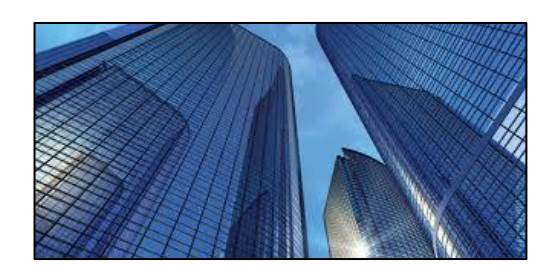

**Subject**: Condition Assessment Information System (CAIS) Version 3.45 Release

Today, Tuesday, April 19, 2022, version 3.45 of the Condition Assessment Information System (CAIS) was released. This release addresses the following enhancements.

# **Change Requests 22-01, 22-02 and 22-05 (Job Cost Phase Report)**

- The following enhancements have been made to the Job Cost Phase report within the Estimating Module.
	- o Report will now display the custom **Line Item Description** that was entered on the Estimate Detail window when the estimate was built.
	- o The **Quantity** field on the report has been modified to display the decimal values.
	- o The **Additional Cost** values entered for an estimate will now be individually displayed on the report.

### **Change Requests 22-03 (Estimate Detail window)**

• An AutoComplete feature has been added to the Estimate Detail window for the **Category** field. This feature will display suggested inputs based on the previous entries for a particular estimate. Begin by starting to type your value into the **Category** field. If a match is found a popup list will appear below the field that provides the option of clicking on a previously entered value for the estimate to facilitate easier data entry into the **Category** field. Or you may continue typing your value.

### **Change Requests 22-04 (Copy Estimate)**

• When copying an estimate, the user now has the option to copy the estimate with the **Quantity** and **Estimate Values** removed from the newly created estimate. This is accomplished via a check box that has been added to the Copy Estimate popup window.

### **Projects Module**

• The **Comments** field on the Project Detail window has been renamed to **Project Description**. This change is also reflected on Standard Report 006 – Project Detail report.

# **System Documentation**

• The CAIS User's Guide has been updated to reflect these enhancements included in this release. This document can be obtained from the CAIS website a[t https://fims.doe.gov/caisinfo/doc.html.](https://fims.doe.gov/caisinfo/doc.html)

If you have any questions related to this enhancement, please contact the FIMS/CAIS Help Desk at 410-482-0111 or via email at fims cais help@hq.doe.gov.